Videos: Unterschied zwischen den Versionen

# Videos: Unterschied zwischen den Versionen

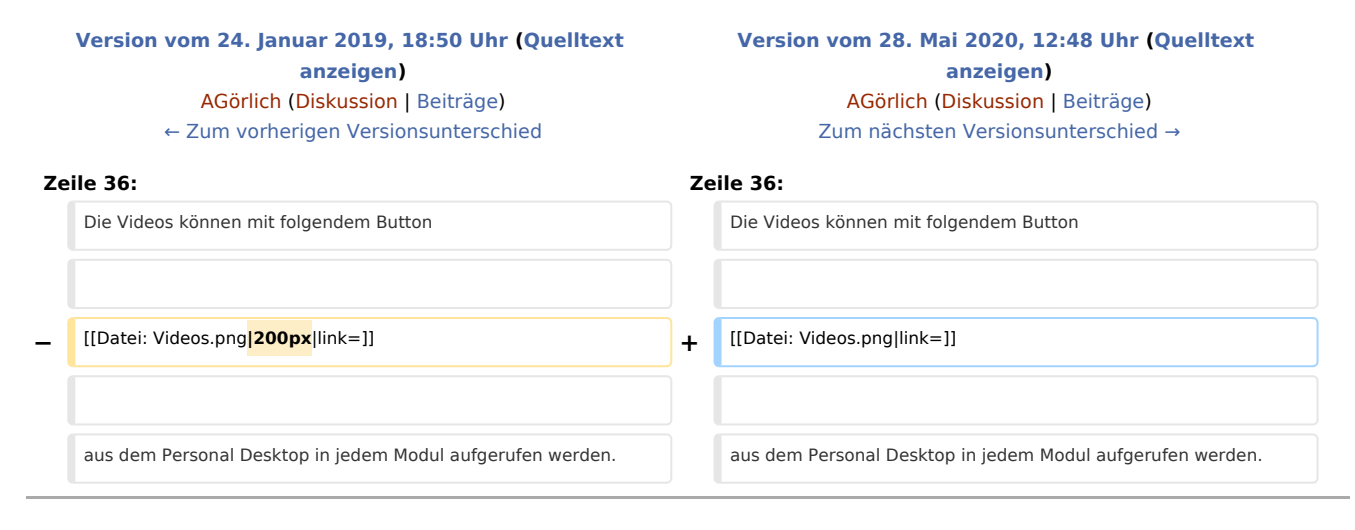

## Version vom 28. Mai 2020, 12:48 Uhr

#### [Hauptseite](https://onlinehilfen.ra-micro.de/index.php/Hauptseite) > [Kanzlei](https://onlinehilfen.ra-micro.de/index.php?title=Kategorie:Kanzlei&action=edit&redlink=1) > [Videos](https://onlinehilfen.ra-micro.de)

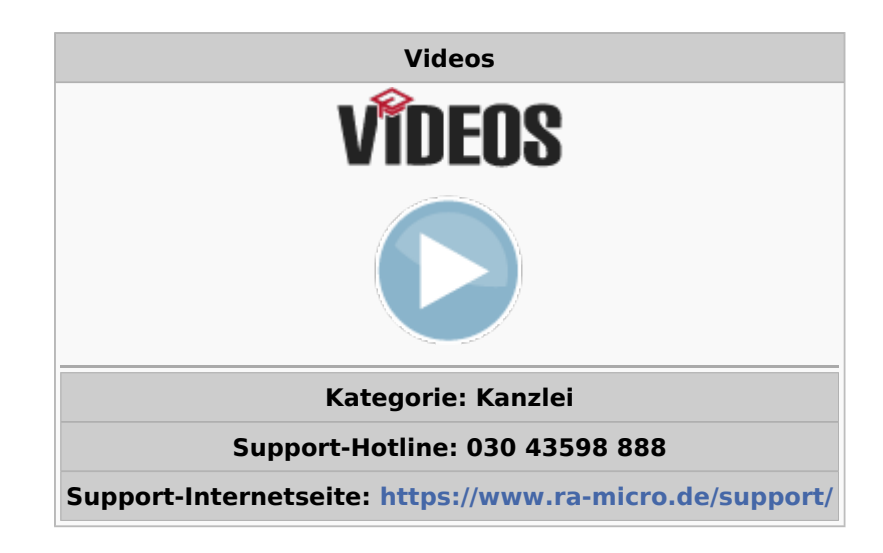

## Allgemeines

Im Bereich Videos besteht die Möglichkeit, sich Hilfen zu den einzelnen Programmbereichen in Form von Kurzfilmen anhand praktischer Beispiele demonstrieren zu lassen.

### Funktion

Die Videos können mit folgendem Button

Videos: Unterschied zwischen den Versionen

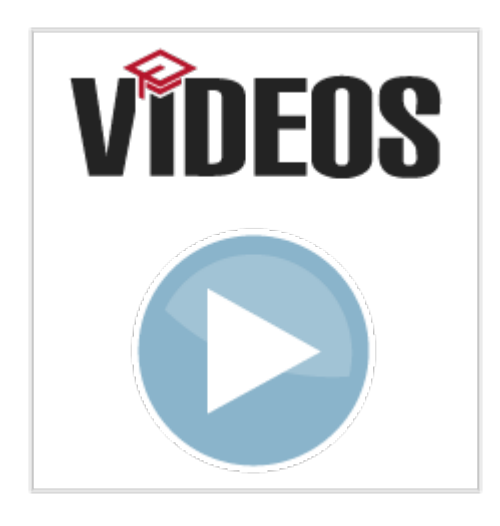

aus dem Personal Desktop in jedem Modul aufgerufen werden. Bei Mausklick auf das Symbol wird ein Link im Browser mit allen verfügbaren Videos für den entsprechenden Bereich angezeigt.